## EB3ข้อ1-1.6 วาง LinkจากWebSite ในระบบ MITAS

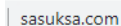

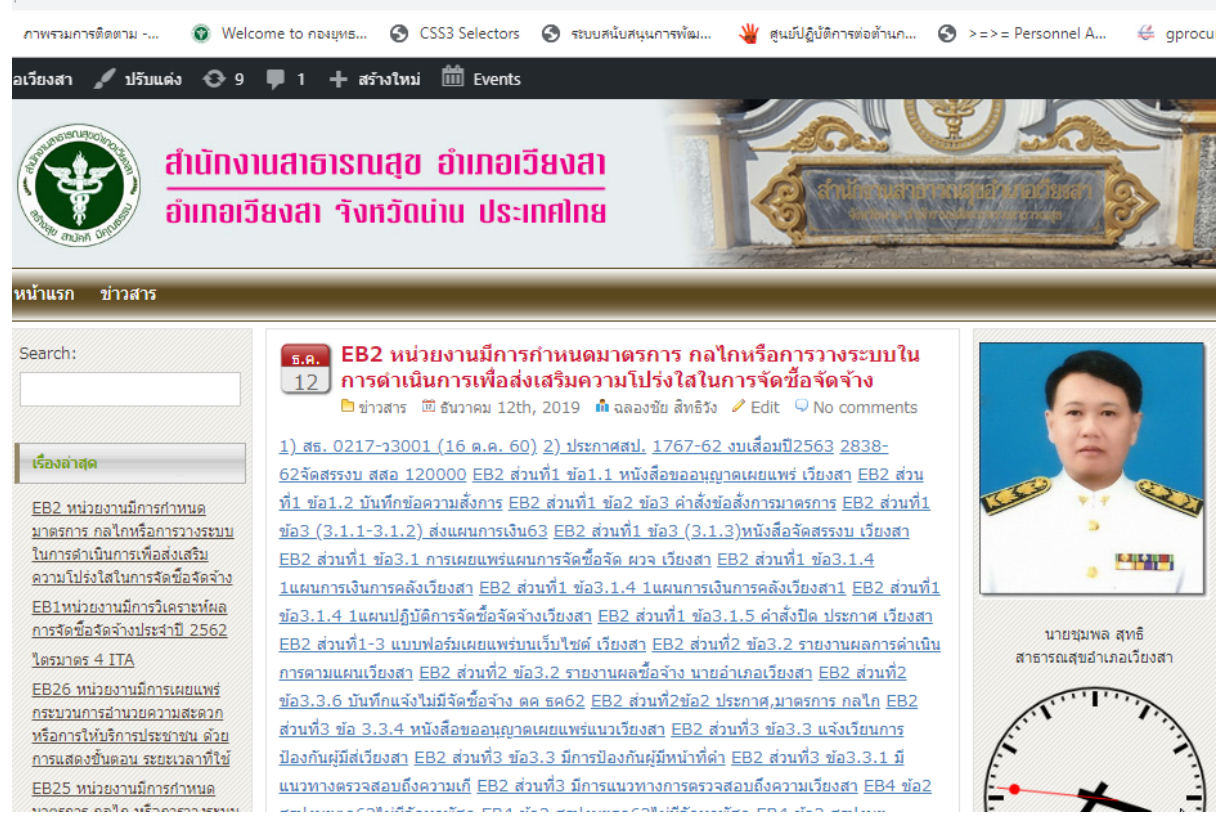

## <http://www.sasuksa.com/>

EB3ข้อ1-1.1 เอกสารการเผยแพร่แผนการจัดซื้อจัดจ้าง

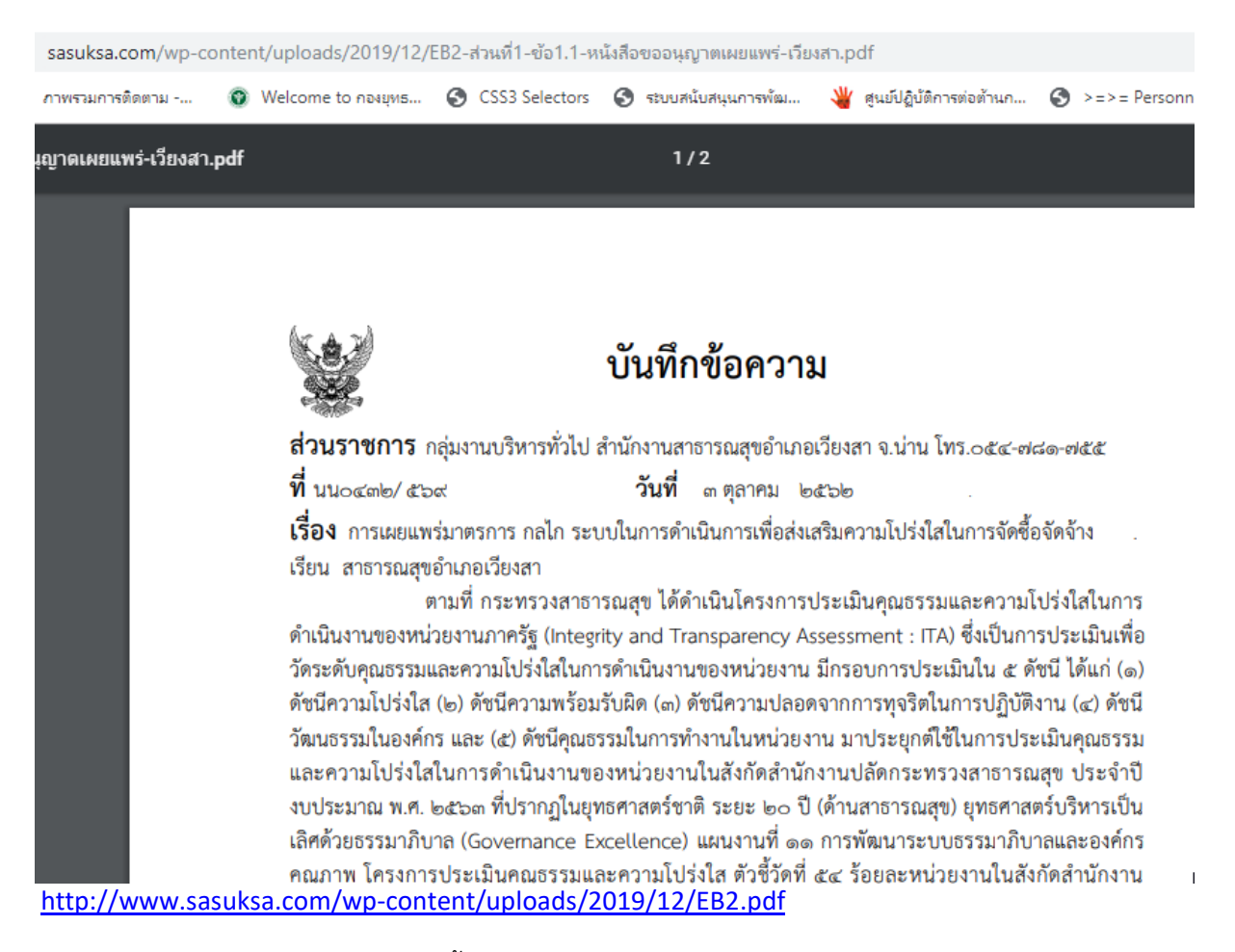

EB3ข้อ1-1.2 การเผยแพร่แผนการจัดซื้อจัดจ้าง (eGP)

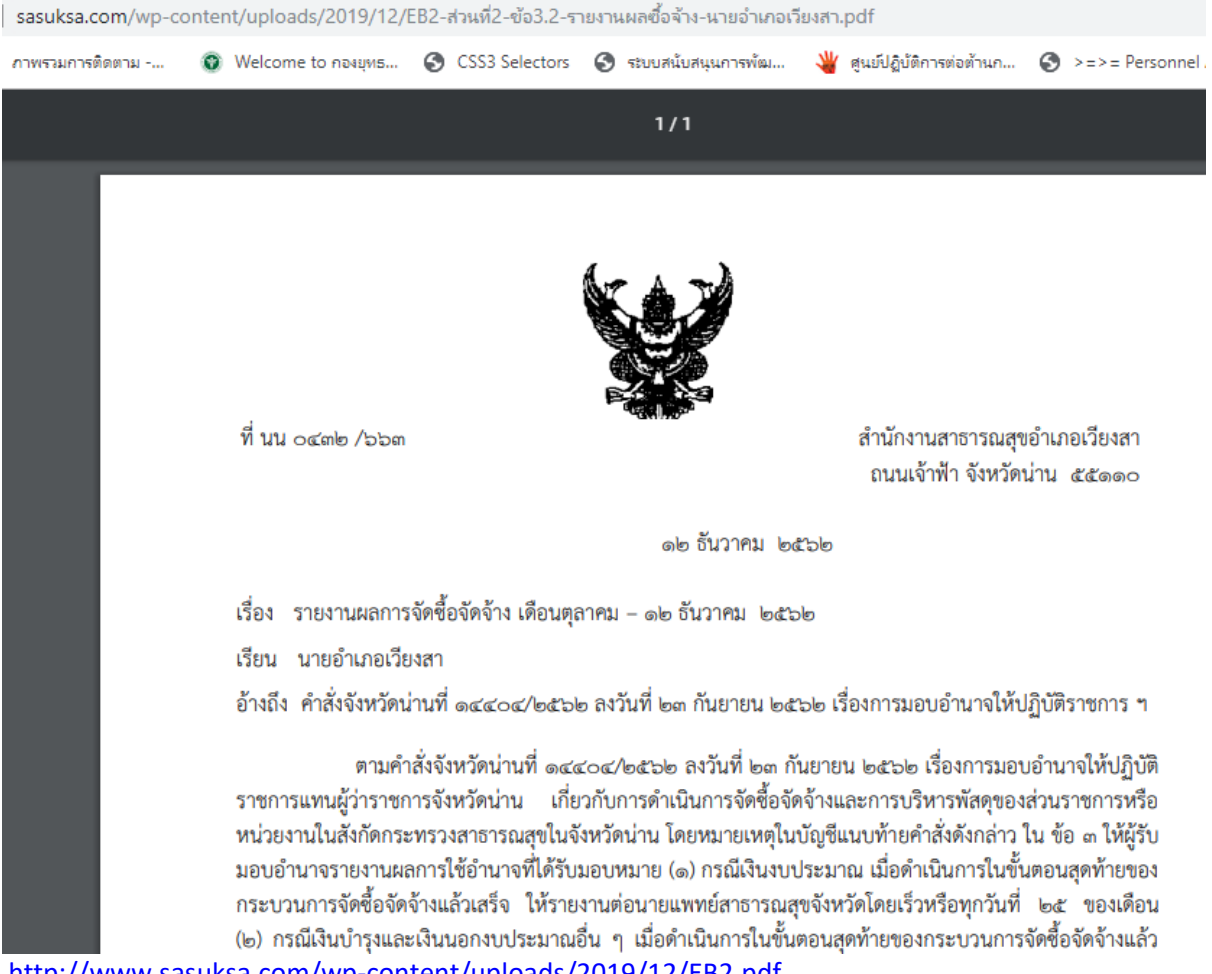

<http://www.sasuksa.com/wp-content/uploads/2019/12/EB2.pdf>

EB๓ข้อ๑-๑.๓ กรณีมีแผนจัดซื้อจัดจ้างไม่เกิน ๕,๐๐๐

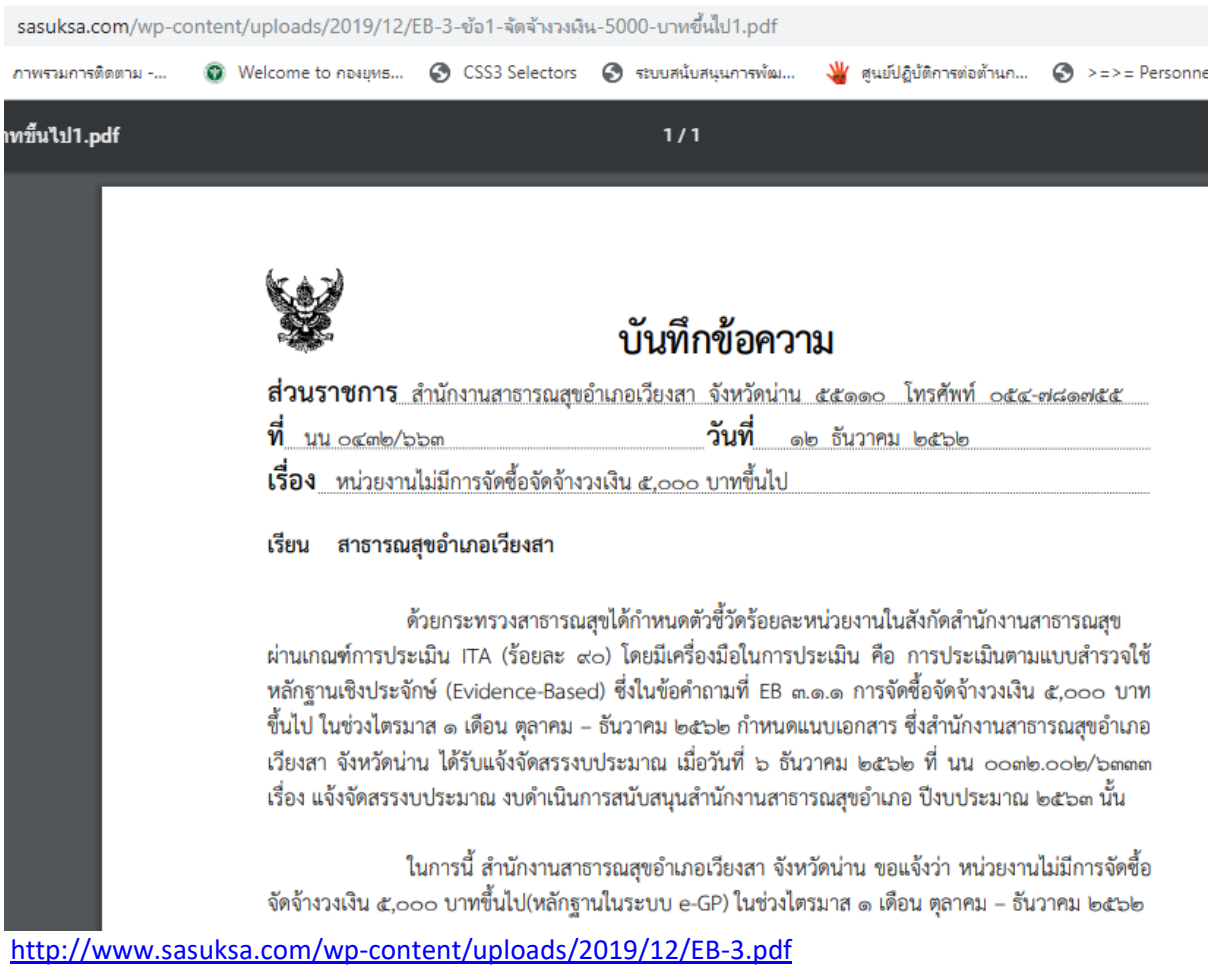

EB3ข้อ1-1.4 ภาพถ่ายการปิดประกาศเผยแพร่แผนจัดซื้อ

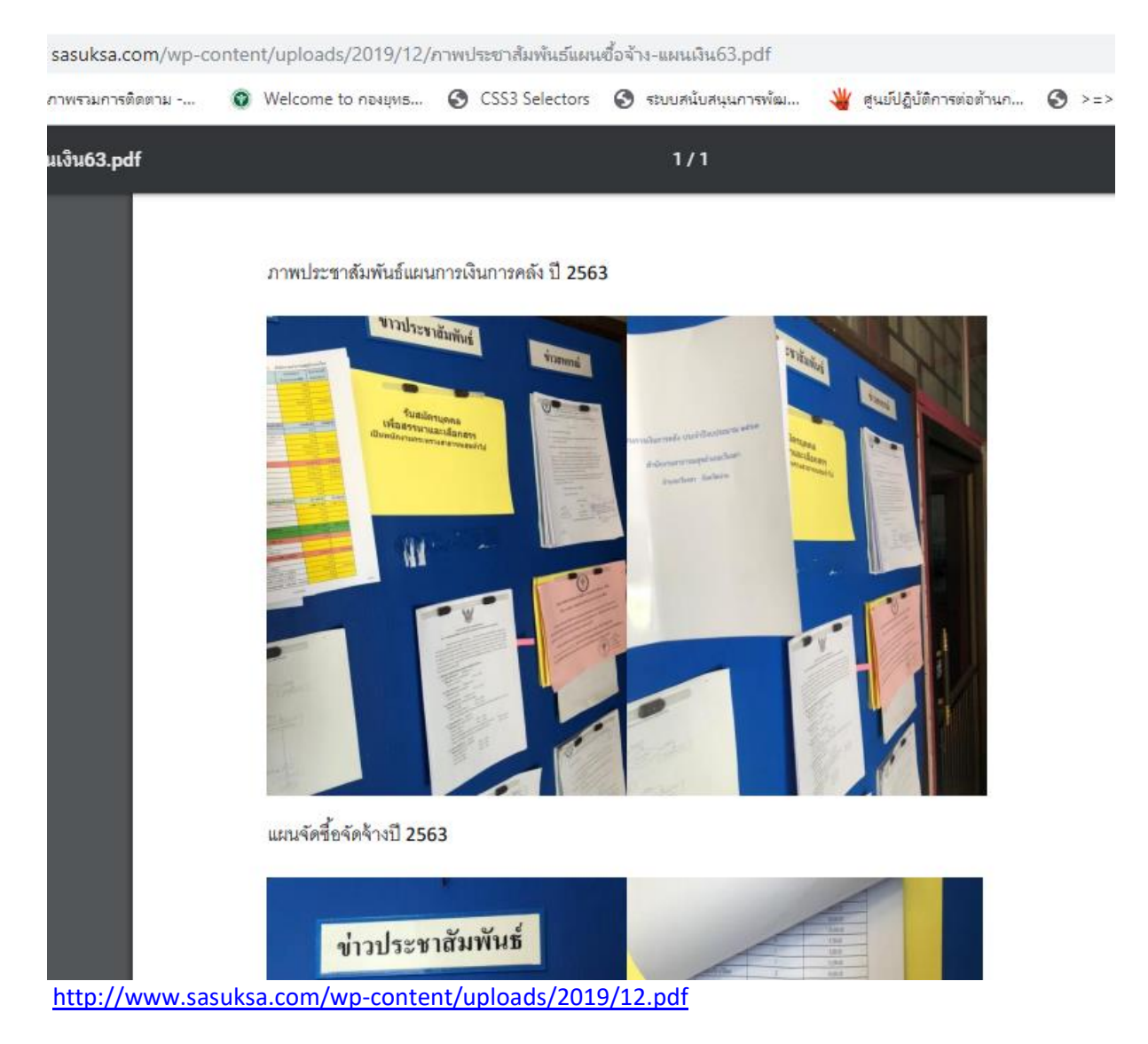

EB3ข้อ1-1.6 วาง LinkจากWebSite ในระบบ MITAS

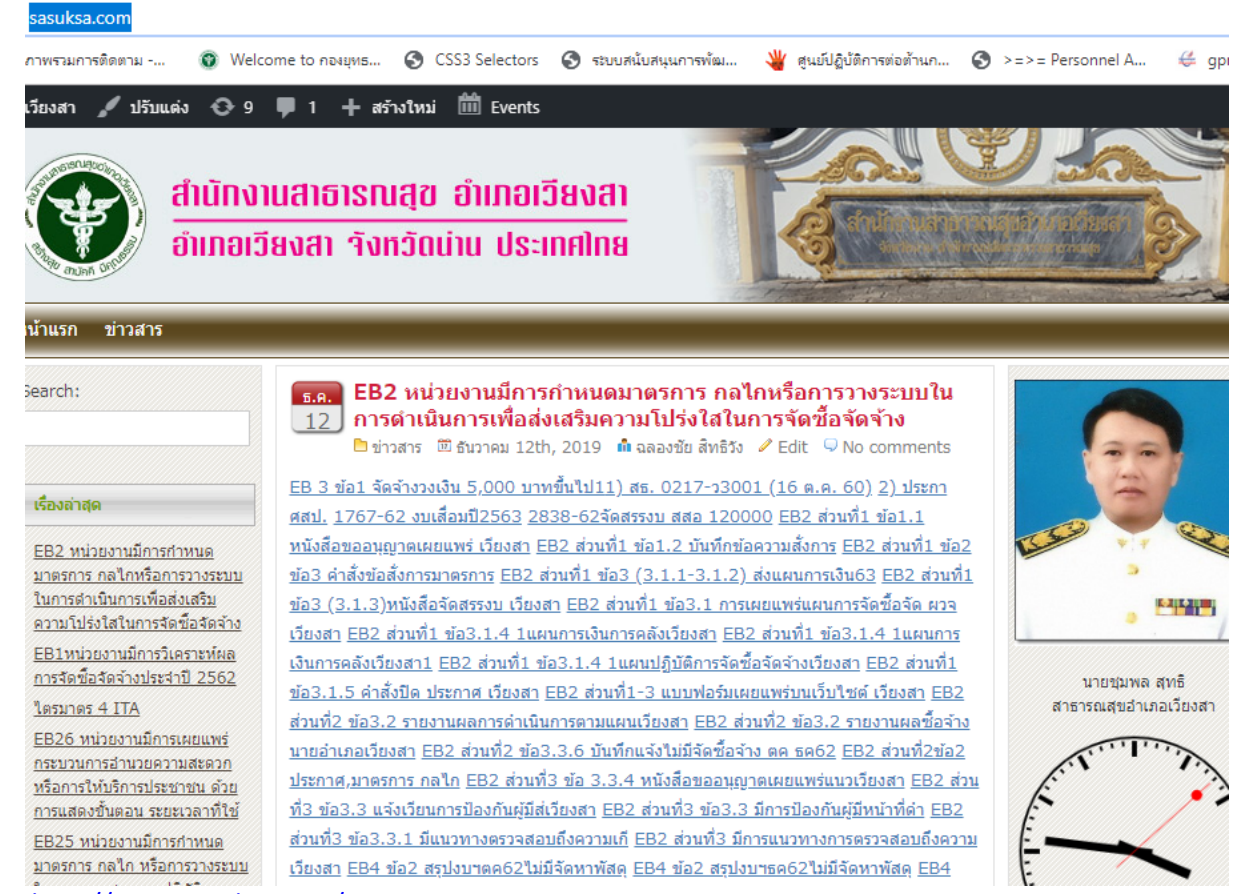

<http://www.sasuksa.com/>